*Digital Switching System Formulas...* 1/10

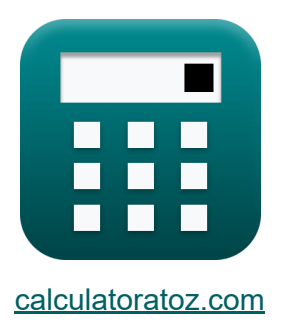

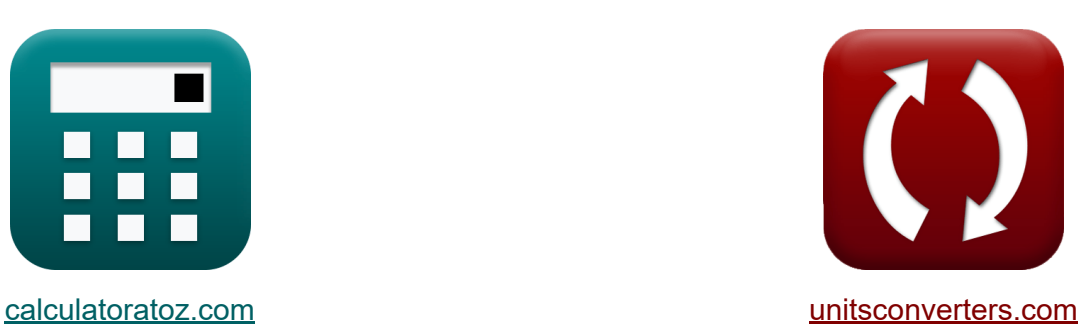

# **Système de commutation numérique Formules**

#### [calculatrices](https://www.calculatoratoz.com/fr) ! Exemples! **CONVERGIONS CONVERGIONS**

Exemples!

Signet **[calculatoratoz.com](https://www.calculatoratoz.com/fr)**, **[unitsconverters.com](https://www.unitsconverters.com/fr)**

Couverture la plus large des calculatrices et croissantes - **30 000+ calculatrices !**

Calculer avec une unité différente pour chaque variable - **Dans la conversion d'unité intégrée !**

La plus large collection de mesures et d'unités - **250+ Mesures !**

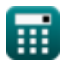

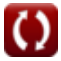

#### N'hésitez pas à PARTAGER ce document avec vos amis !

*[Veuillez laisser vos commentaires ici...](https://docs.google.com/forms/d/e/1FAIpQLSf4b4wDgl-KBPJGChMJCxFlqrHvFdmw4Z8WHDP7MoWEdk8QOw/viewform?usp=pp_url&entry.1491156970=Syst%C3%A8me%20de%20commutation%20num%C3%A9rique%20Formules)*

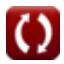

## **Liste de 15 Système de commutation numérique Formules**

### **Système de commutation numérique**

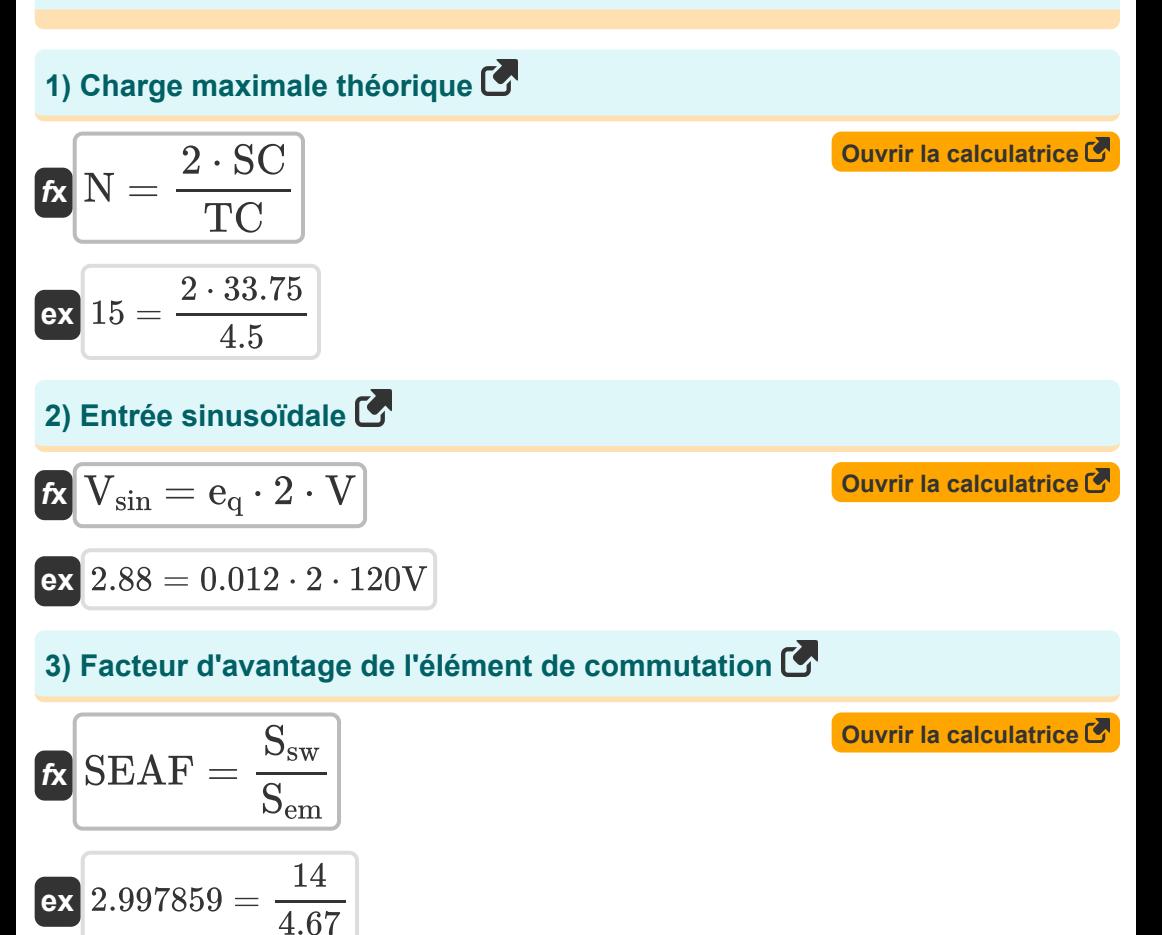

*Digital Switching System Formulas...* 4/10

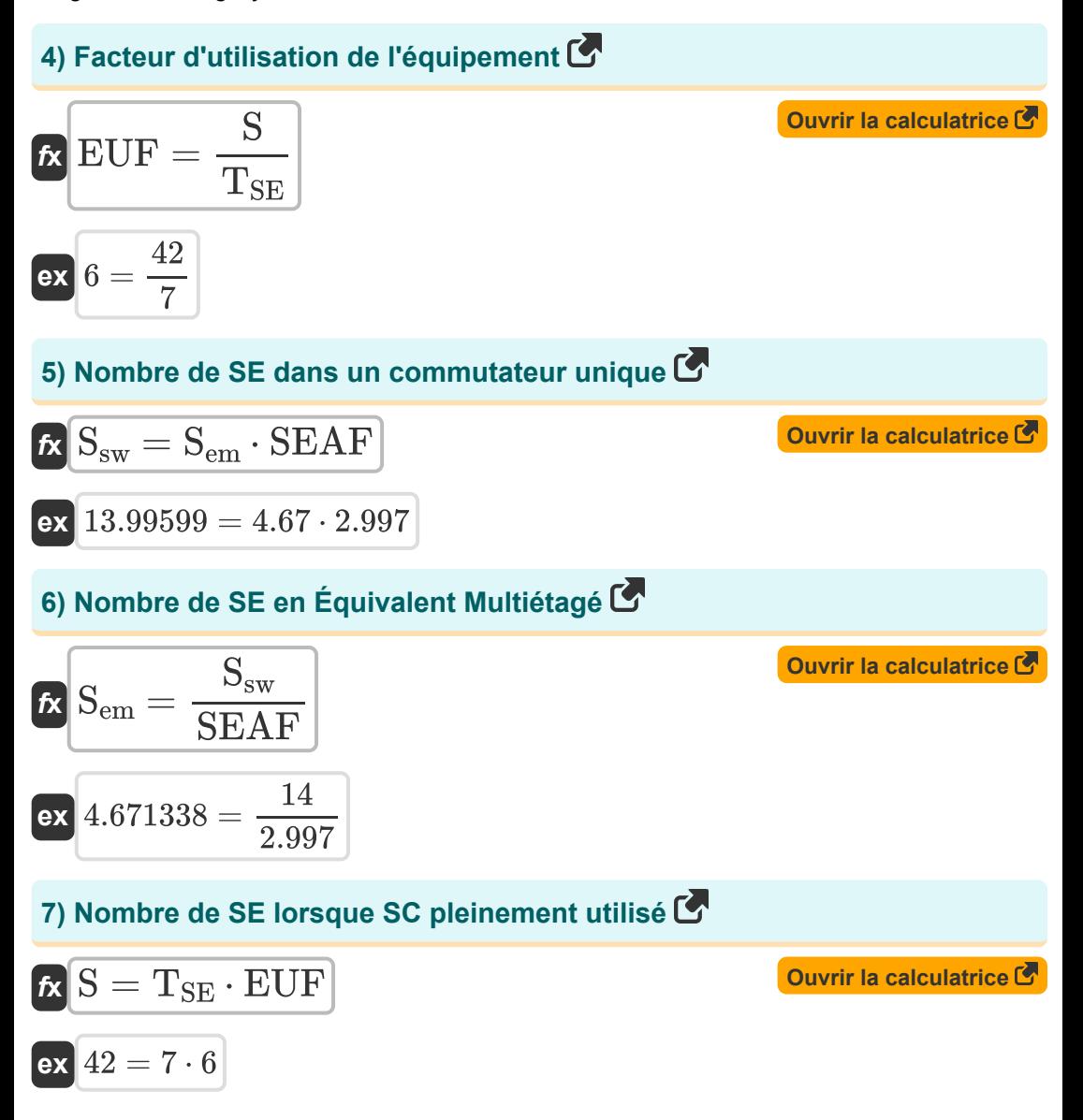

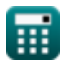

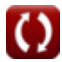

*Digital Switching System Formulas...* 5/10

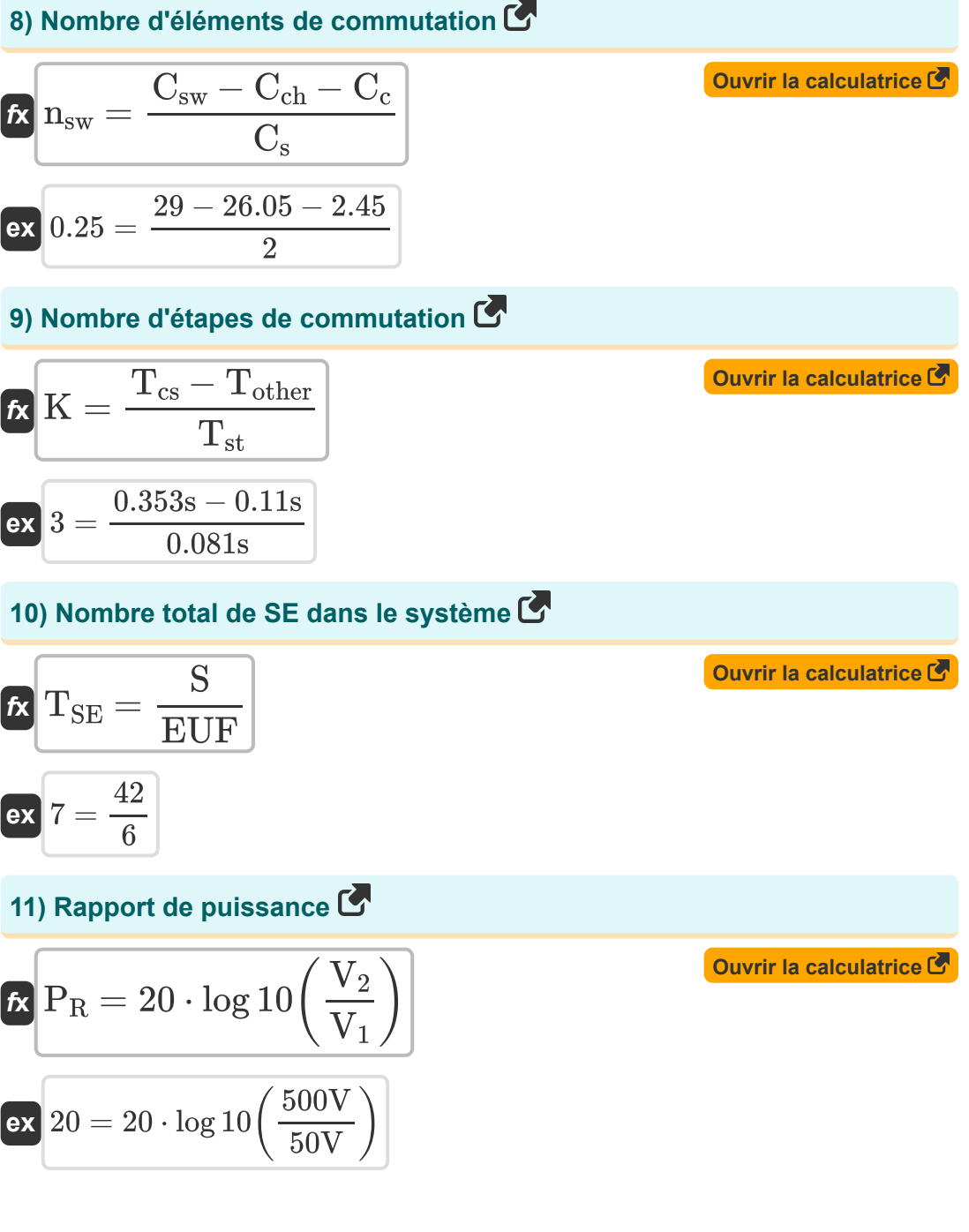

*Digital Switching System Formulas...* 6/10

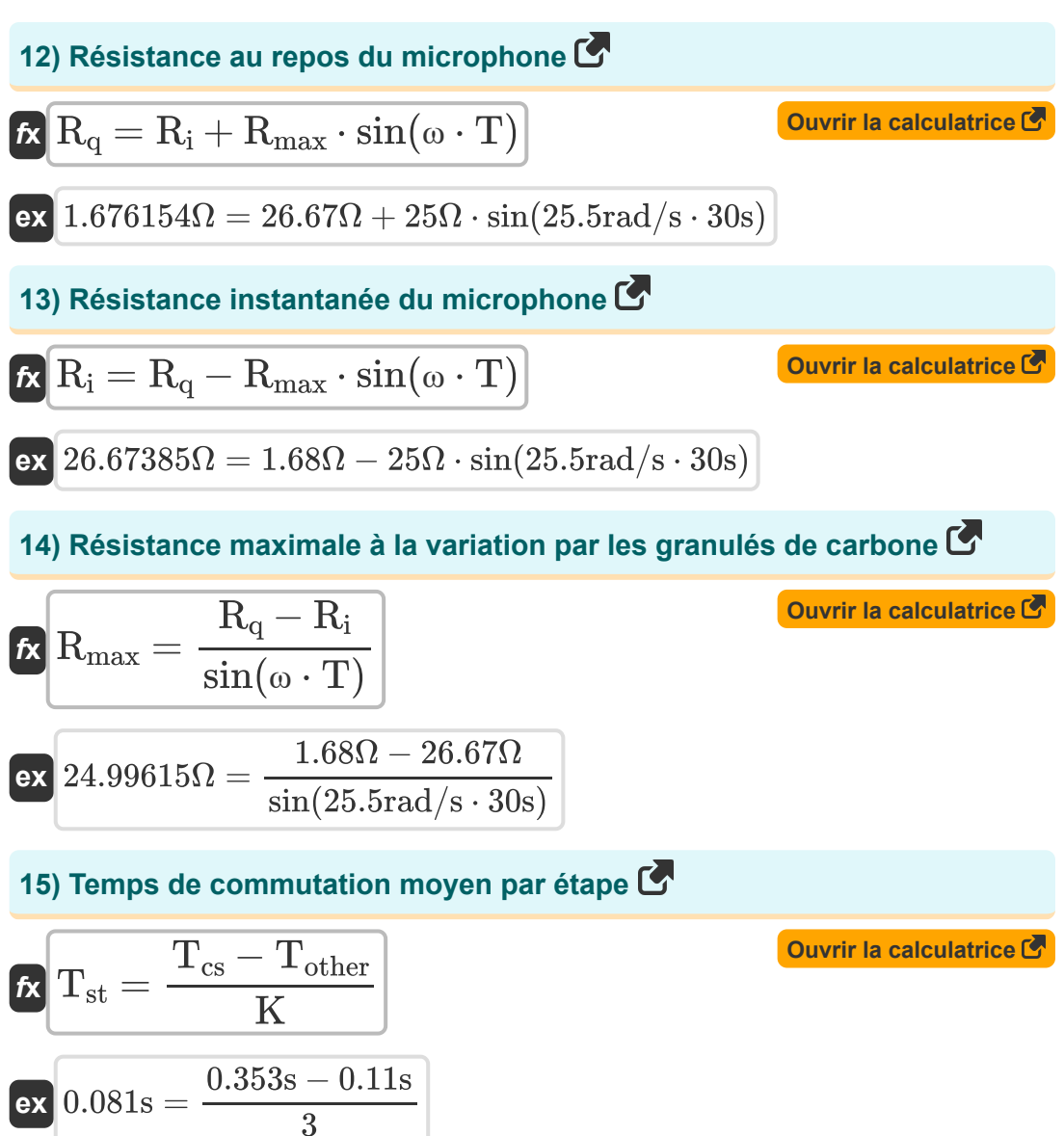

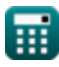

# **Variables utilisées**

- **C<sup>c</sup>** Coût du système de contrôle commun
- **Cch** Coût du matériel commun
- **C<sup>s</sup>** Coût par élément de commutation
- **Csw** Coût du système de commutation
- **e<sup>q</sup>** Erreur de quantification
- **EUF** Facteur d'utilisation de l'équipement
- **K** Nombre d'étapes de commutation
- **N** Nombre de lignes d'abonné
- **n**<sub>sw</sub> Nombre d'éléments de commutation
- **P<sup>R</sup>** Rapport de puissance
- **R<sup>i</sup>** Résistance instantanée *(Ohm)*
- **Rmax** Variation maximale de la résistance *(Ohm)*
- **R<sup>q</sup>** Résistance au repos *(Ohm)*
- **S** SE lorsque SC pleinement utilisé
- **Sem** Nombre de SE en Équivalent Multiétagé
- **Ssw** Nombre de SE dans un commutateur unique
- **SC** Capacité de commutation
- **SEAF** Facteur d'avantage de l'élément de commutation
- **T** Période de temps *(Deuxième)*
- **Tcs** Temps d'établissement d'appel *(Deuxième)*
- **Tother** Temps requis autre que la commutation *(Deuxième)*

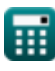

**Digital Switching System Formulas...** 8/10

- **•** T<sub>SF</sub> Nombre total de SE
- **Tst** Temps de commutation moyen par étape *(Deuxième)*
- **TC** Capacité de traitement du trafic
- **V** Tension *(Volt)*
- **V<sup>1</sup>** Tension1 *(Volt)*
- **V<sup>2</sup>** Tension2 *(Volt)*
- **Vsin** Entrée sinusoïdale
- **ω** Fréquence angulaire *(Radian par seconde)*

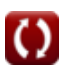

### **Constantes, Fonctions, Mesures utilisées**

- Fonction: **log10**, log10(Number) *Common logarithm function (base 10)*
- Fonction: **sin**, sin(Angle) *Trigonometric sine function*
- La mesure: **Temps** in Deuxième (s) *Temps Conversion d'unité*
- La mesure: **Résistance électrique** in Ohm (Ω) *Résistance électrique Conversion d'unité*
- La mesure: **Potentiel électrique** in Volt (V) *Potentiel électrique Conversion d'unité*
- La mesure: **Fréquence angulaire** in Radian par seconde (rad/s) *Fréquence angulaire Conversion d'unité*

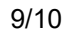

*Digital Switching System Formulas...* 10/10

### **Vérifier d'autres listes de formules**

- **Système de commutation numérique Formules**
- **Système de trafic des télécommunications Formules**

N'hésitez pas à PARTAGER ce document avec vos amis !

#### **PDF Disponible en**

[English](https://www.calculatoratoz.com/PDF/Nodes/8237/Digital-switching-system-Formulas_en.PDF) [Spanish](https://www.calculatoratoz.com/PDF/Nodes/8237/Digital-switching-system-Formulas_es.PDF) [French](https://www.calculatoratoz.com/PDF/Nodes/8237/Digital-switching-system-Formulas_fr.PDF) [German](https://www.calculatoratoz.com/PDF/Nodes/8237/Digital-switching-system-Formulas_de.PDF) [Russian](https://www.calculatoratoz.com/PDF/Nodes/8237/Digital-switching-system-Formulas_ru.PDF) [Italian](https://www.calculatoratoz.com/PDF/Nodes/8237/Digital-switching-system-Formulas_it.PDF) [Portuguese](https://www.calculatoratoz.com/PDF/Nodes/8237/Digital-switching-system-Formulas_pt.PDF) [Polish](https://www.calculatoratoz.com/PDF/Nodes/8237/Digital-switching-system-Formulas_pl.PDF) [Dutch](https://www.calculatoratoz.com/PDF/Nodes/8237/Digital-switching-system-Formulas_nl.PDF)

*12/18/2023 | 3:39:44 PM UTC [Veuillez laisser vos commentaires ici...](https://docs.google.com/forms/d/e/1FAIpQLSf4b4wDgl-KBPJGChMJCxFlqrHvFdmw4Z8WHDP7MoWEdk8QOw/viewform?usp=pp_url&entry.1491156970=Syst%C3%A8me%20de%20commutation%20num%C3%A9rique%20Formules)*

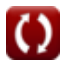